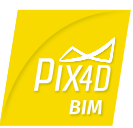

## *Pix4Dbim Desktop + Cloud processing / FEATURE LIST*

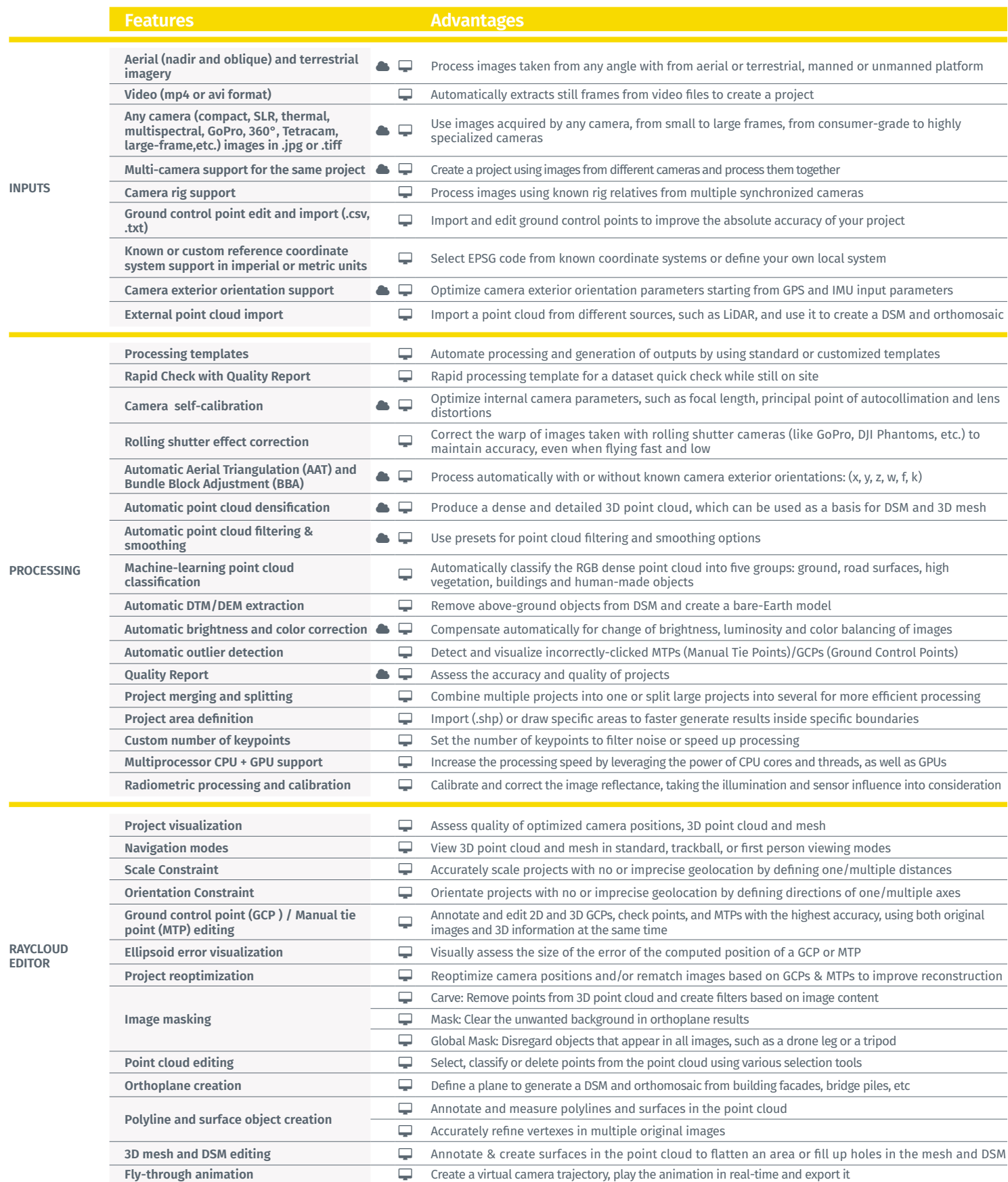

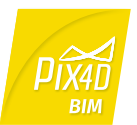

## *Pix4Dbim Desktop + Cloud processing / FEATURE LIST*

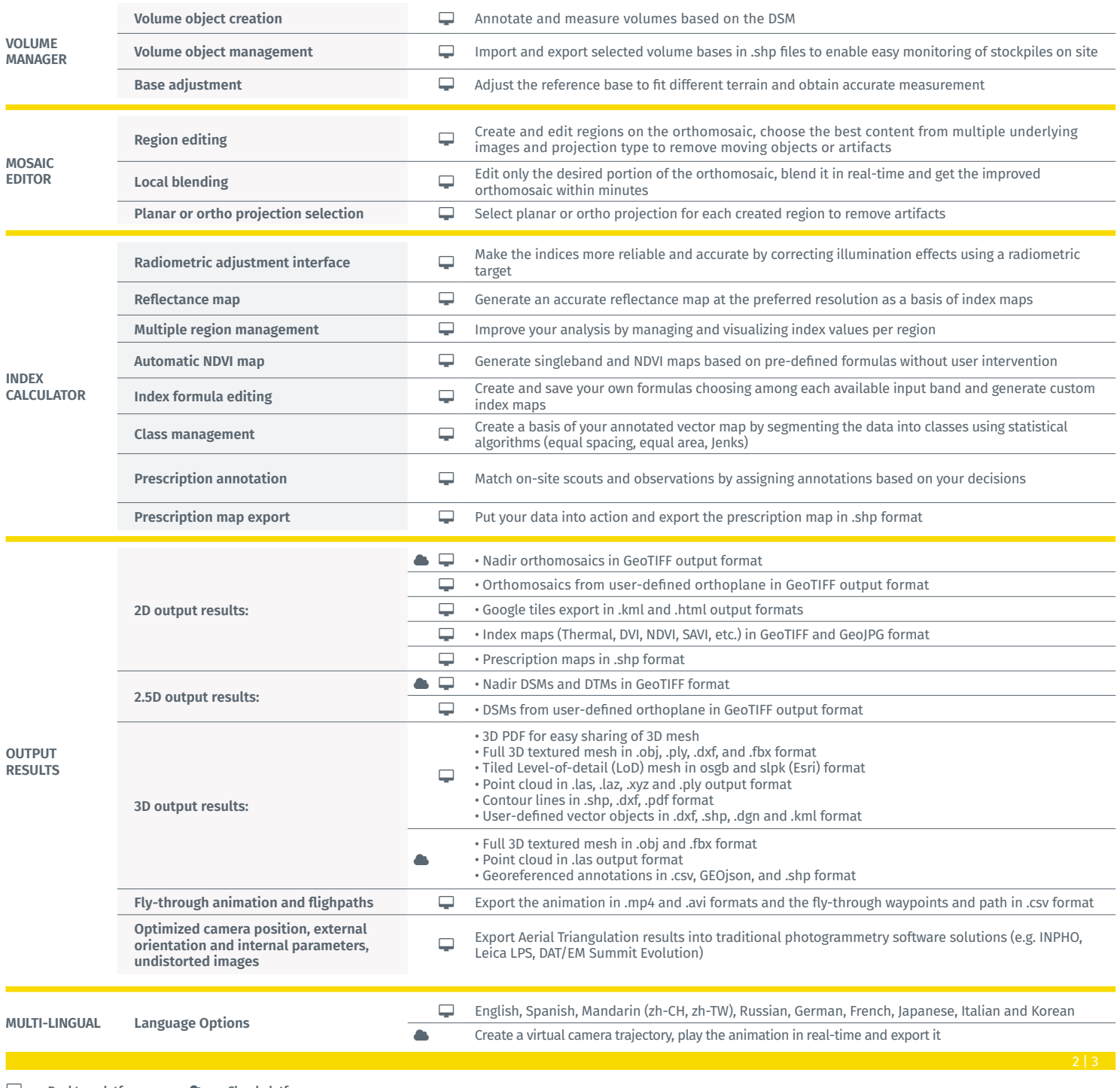

**Desktop platform Cloud platform**

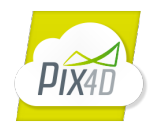

## *Pix4Dbim Cloud platform / FEATURE LIST*

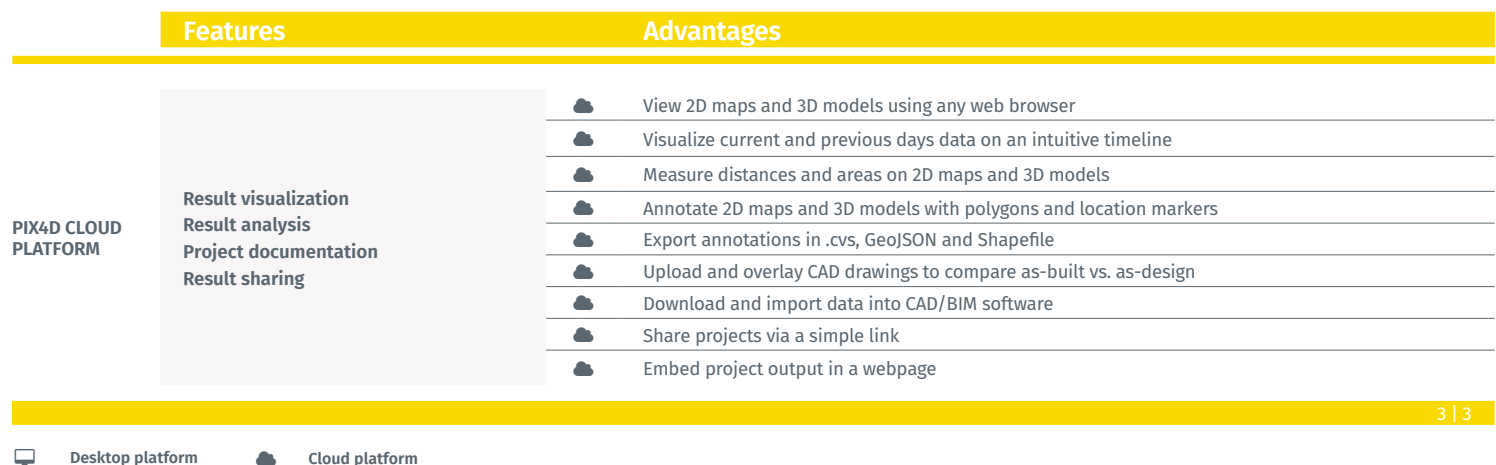

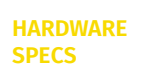

**CPU:** (quad-core or hexa-core Intel i7/Xeon recommended)

recommended)

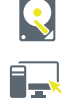

**HD:** SSD recommended

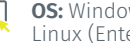

**OS:** Windows 7, 8, 10 64 bits Linux (Enterprise only)

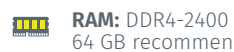

64 GB recommended

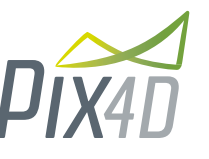

**Pix4D SA**<br>EPFL Innovation Park, Building F 1015 Lausanne, Switzerland +41 21 552 0596

**GPU:** Compatible with Open-GL 3.2 (Ge-Force 2 GB RAM

> **General inquiries:** info@pix4d.com **Sales inquiries:** sales@pix4d.com

www.pix4d.com  $\begin{array}{|c|c|c|c|c|}\hline \mathbf{r} & \mathbf{r} & \mathbf{r} \end{array}$